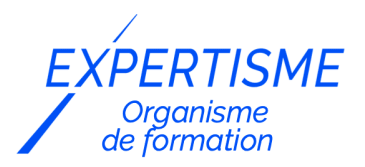

*Programmation Web*

### **FORMATION DÉVELOPPEMENT WEB : INITIATION PHP/MYSQL**

Satisfaction de nos apprenants en 2023 : 98% Taux d'assiduité : 100%

- **Formez-vous selon vos disponibilités** ā **!** Vous proposez **3 dates au choix** et votre formateur vous confirme la date souhaitée.
- **En présentiel dans votre entreprise,** dans l'un de nos **20 centres de formation** ou en **distanciel par visioconférence.**

**Niveau : Initiation**

### **Référence** : LWEB-6127 **Durée** : 21 heures soit 3 jours **Tarif formation individuelle** : 2730 € HT / Personne **Tarif Intra-Entreprise à partir de 4 Collaborateurs** : [Demandez un devis](https://www.expertisme.com/devis-formation-digitale-intra-entreprise/)

#### **Vous avez des questions sur cette formation ?**

Contactez nos conseillers au : 01 42 66 36 42 du lundi au vendredi de 9h00 à 19h ou par email [formation@expertisme.com](mailto:formation@expertisme.com)

# **Votre parcours de formation :** [>> Découvrez-le étape par étape](https://www.expertisme.com/docs-formations/parcours-etape-par-etape-Expertisme.pdf)

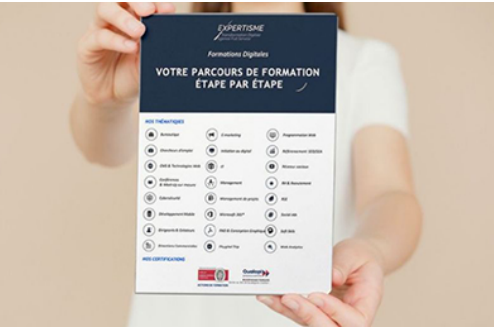

# *Contexte de la formation développement web : initiation PHP/Mysql*

Vous souhaitez apprendre à coder la partie backend d'un site mais ne savez pas par où démarrer ? Vous avez essayé de suivre des tutoriaux sur php sans succès ? Se former au développement php peut être rude lorsqu'on est seul devant son ordinateur. Il est tout à fait normal de ressentir le besoin d'être accompagné.

PHP est un langage très populaire pour le développement backend de sites et applications web. Il est utilisé par de nombreux CMS et framework (WordPress, Drupal, Prestashop, Symfony, Laravel etc.). Associé à Mysql, un site php pourra communiquer avec une base de données pour récupérer, ajouter, modifier, supprimer des informations.

Des compétences dans ce langage permettent à la fois d'être capable de développer soit même son site mais également d'utiliser des solutions existantes. En maitrisant ce langage, il est alors possible de créer des sites et applications sur mesure ou de modifier des sites existants.

Notre Formateur Expert Métier sera en mesure de faciliter l'accès aux connaissances techniques par la mise en

pratique avec des exercices progressifs tout au long de la formation. Il saura vous apportez son expertise et compétences pédagogique pour vous permettre de comprendre

Ainsi vous aller découvrir les bases de la programmation php pour construire les pages d'un site dynamique (formulaires, connexion/inscription, récupération de données). En renforçant vos compétences en développement web, vous aurez un aout sur le marché de l'emploi.

*Expertisme*, Organisme de formations Certifié Qualiopi vous accompagne dans la découverte de ce langage de programmation backend. Vous apprendrez en trois jours les bases du développement et serez capable de créer des pages communiquant avec une base de données. Vous découvrirez également des bonnes pratiques de développement et de sécurité.

Que vous cherchiez à améliorer vos compétences ou à démarrer une reconversion professionnelle, cette formation est pour vous !

Avec cette formation vous prendrez confiance pour approfondir vos connaissances en développement web. Vous enrichirez votre profil avec de nouvelles compétences recherchés.

# *À qui s'adresse cette formation ?*

Cette formation s'adresse à tout professionnel du web souhaitant découvrir le langage PHP et s'initier à Mysql.

### *Objectifs*

- Comprendre l'architecture client/serveur
- Installer son environnement de travail (logiciel serveur local)
- Apprendre les bases du développement (conditions, boucles, fonctions)
- Gérer les données des requêtes (post, get)
- S'initier aux bases de données mysql
- Faire communiquer son site avec une base de données

### *Programme*

### **[1. INTRODUCTION](#page--1-0)**

- L'architecture client-serveur
- Le rôle de php
- Historique

### **[2. INSTALLER SON ENVIRONNEMENT](#page--1-0)**

- Installer un serveur local
- Installer et paramétrer les logiciels et extensions (Visual Studio Code)
- Créer sa première page

### **[3. LES BASES DU PHP](#page--1-0)**

- Syntaxe de base du langage php
- Les variables
- Les conditions
- Les boucles
- Les fonctions

### **[4. MYSQL](#page--1-0)**

- Qu'est-ce qu'une base de données
- Créer des tables avec phpmyadmin
- Découverte des requêtes de base (SELECT, INSERT, UPDATE, DELETE)
- Découverte de PDO pour faire communiquer php et mysql et recommandation de sécurité

### **[5. GERER LES REQUETES GET ET POST](#page--1-0)**

- Apprendre à transmettre et récupérer les paramètres d'url (get)
- Gérer des formulaires post et validation
- Stocker les données avec PDO

### **[6. GESTION DES SESSIONS](#page--1-0)**

- Découverte des sessions
- Apprendre à créer un formulaire d'inscription
- Apprendre à créer un formulaire de connexion
- Sécuriser les sessions

### **[7. METTRE EN LIGNE SON SITE](#page--1-0)**

- Utiliser un logiciel FTP pour le transfert de fichier
- Exporter/Importer une base de données

Version 3. Mise à jour le 01/01/2023

© EXPERTISME - Groupe SELECT® 2023 Tous droits réservés. Les textes présents sur cette page sont soumis aux droits d'auteur.

# *Pré-requis*

Avoir des notions en html/css.

Être muni d'un ordinateur relié à Internet, possédant une caméra, un micro et un haut parleur.

# *Points forts de la formation*

- Votre plan pédagogique de formation sur-mesure avec l'évaluation initiale de votre niveau de connaissance du sujet abordé
- Des cas pratiques inspirés de votre activité professionnelle, traités lors de la formation
- Un suivi individuel pendant la formation permettant de progresser plus rapidement
- Un support de formation de qualité créé sur-mesure en fonction de vos attentes et des objectifs fixés, permettant un transfert de compétences qui vous rende très rapidement opérationnel
- Les dates et lieux de cette formation sont à définir selon vos disponibilités
- Animation de la formation par un Formateur Expert Métier
- La possibilité, pendant 12 mois, de solliciter votre Formateur Expert sur des problématiques professionnelles liées au thème de votre formation
- Un suivi de 12 mois de la consolidation et de l'évolution de vos acquis.

# *Approche Pé dagogique*

L'approche pédagogique a été construite sur l'interactivité et la personnalisation : Présentation illustrée et animée par le Formateur Expert, partage d'expériences, études de cas, mise en situation réelle. Tous les supports sont fournis par support papier, mail ou clé USB à chaque stagiaire.

### **Méthodologie pédagogique employée :**

Chaque formation en présentiel ou en distanciel est animée par un Formateur Expert Métier sélectionné selon ses compétences et expériences professionnelles. Apport d'expertise du Formateur, quiz en début et fin de formation, cas pratiques, échanges d'expérience. Accès en ligne au support de formation.

### **Modalités employées et évaluation :**

Evaluation et positionnement lors de la définition du plan pédagogique avec le ou les stagiaires. Un QCM est soumis aux stagiaires le dernier jour de la formation pour valider les acquis. Une correction collective est effectuée par le Formateur. Un bilan de fin de stage à chaud est organisé entre le Formateur et le ou les stagiaires pour le recueil et la prise en compte de leurs appréciations. Une attestation de fin de stage est remise aux stagiaires.

# *Accessibilité*

Toute demande spécifique à l'accessibilité de la formation par des personnes handicapées donnera lieu à une attention particulière et le cas échéant une adaptation des moyens de la formation. Public en situation de handicap, contactez notre référent handicap au 01 42 66 36 42.

# *Formateur*

Nos Formateurs sont des Experts Métiers intervenants sur les prestations inhérentes sur la thématique de la formation. Ils réalisent les audits et co-construisent l'offre et le déroulé de la formation avec l'Ingénieur Pédagogique avant validation par le Responsable Pédagogique. Ils sont sélectionnés pour leurs compétences pédagogiques et leurs expériences dans la formation pour adultes.

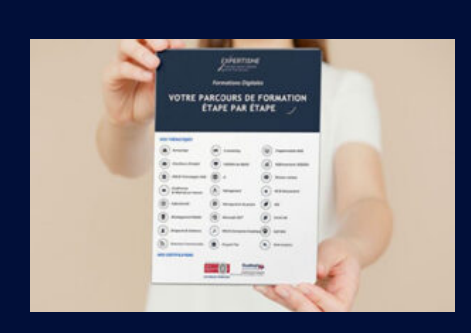

**Votre parcours de formation en détail : [>](https://www.expertisme.com/docs-formations/parcours-etape-par-etape-Expertisme.pdf)**[>Découvrez-le étape par étape](https://www.expertisme.com/docs-formations/parcours-etape-par-etape-Expertisme.pdf)

*VOUS AVEZ DES QUESTIONS SUR CETTE FORMATION ?*  **>> Contactez nos conseillers au : 01 42 66 36 42** du lundi au vendredi de 9h00 à 19h  **>> ou par email :** [formation@expertisme.com](mailto:formation@expertisme.com)  **>> ou par le formulaire :** <https://www.expertisme.com/contact/>

*VOUS SOUHAITEZ VOUS INSCRIRE ? :* <https://www.expertisme.com/devis-formation-digitale/>

**Consultez notre site pour plus d'informations : [www.expertisme.com/formations/](https://www.expertisme.com/formations/) Lien vers la formation :<https://www.expertisme.com/formations-digitales/formation-initiation-php-mysql/>**